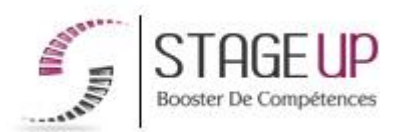

# **FORMATION PROFESSIONNELLE** INFORMATIQUE

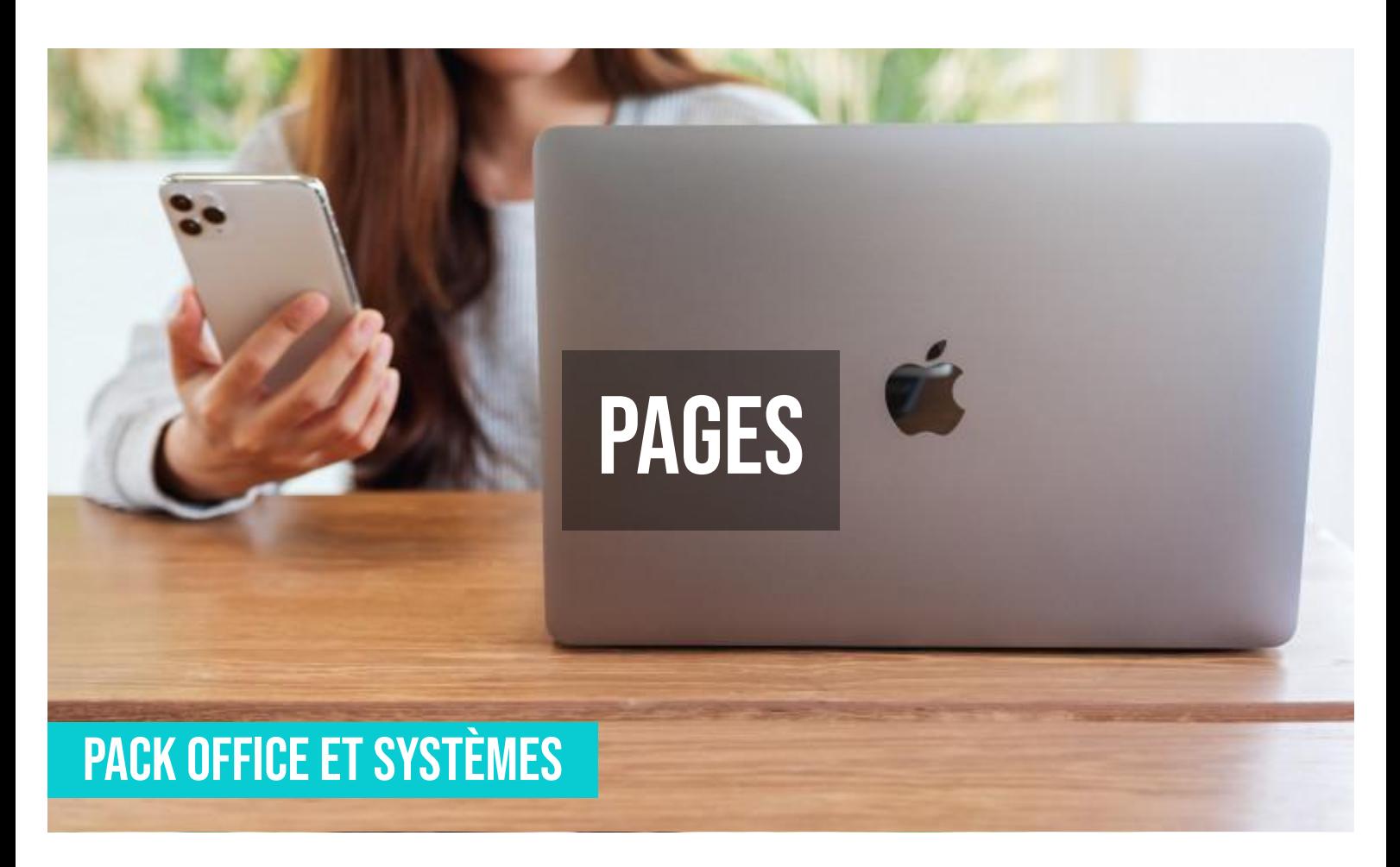

# **PUBLIC**

Tout public.

# *<u>PRÉREQUIS</u>*

Aucun.

#### **OBJECTIFS DU STAGE**

La formation WORD NIVEAU 1 a pour objectifs de : • Maitriser le logiciel Pages de la suite Iworks.

# **O** DURÉE

2 jours

# **PÉDAGOGIE**

METHODE PEDAGOGIQUE : Formation dispensée par un intervenant spécialiste de l'environnement mac. Analyse de cas concrets et d'exposés. Alternance de

# **PAGES FORMATION RÉF. IF01024 :**

# **Formation au traitement de texte**

 $\bullet$  2 jours  $\bullet$  Partout en France

**Prise en charge OPCO: oui** Version 1 - MàJ : 07.03.2024

Vous êtes un professionnel à la recherche d'une formation **Pages** ? STAGE UP met à votre disposition toute son expertise technique et pédagogique qui vous permettra d'atteindre vos objectifs.

Que vous soyez une entreprise ou un institutionnel, la formation **Pages** est assurée par nos formateurs sélectionnés pour leurs compétences reconnues (certification….) et leurs qualités relationnelles.

Quelque soit le niveau des stagiaires, un suivi pédagogique est assuré avant, pendant et après la formation, de manière à constater les acquis et ainsi permettre une mise en œuvre rapide dans un contexte professionnel.

#### présentations théoriques et mises en pratiques.

Méthode pédagogique participative. Divers supports de cours.

METHODE D'EVALUATION : Test de niveau (QCM) effectué en début et en fin de formation de manière à mesurer la progression de l'apprenant et de valider ses acquis.

Quizz intermédiaires à l'oral tout au long du parcours.

SANCTION : Attestation de formation.

Formation théorique et pratique.

#### *<u>OINFORMATIONS*</u> **COMPLÉMENTAIRES**

**TARIF :** Nous consulter  $\biguparrow \biguparrow$  1 à 10 personnes **RENSEIGNEMENTS :** [contact@stageup.fr](mailto:contact@stageup.fr)

Vous souhaitez organiser votre formation **Pages** facilement et de manière personnalisée ? Optez pour une solution en intra, ou participez à une de nos sessions collectives (inter), dans la limite des places disponibles.

Participez à la formation Pages à [Paris](https://stageup.fr/formations/pages/paris/), [Lille,](https://stageup.fr/formations/pages/lille/) [Marseille](https://stageup.fr/formations/pages/marseille/), [Lyon,](https://stageup.fr/formations/pages/lyon/) [Bordeaux,](https://stageup.fr/formations/pages/bordeaux/) [Toulouse](https://stageup.fr/formations/pages/toulouse/), [Strasbourg](https://stageup.fr/formations/pages/strasbourg/), [Nantes,](https://stageup.fr/formations/pages/nantes/) [Montpellier](https://stageup.fr/formations/pages/montpellier/), [Rennes](https://stageup.fr/formations/pages/rennes/), [Grenoble](https://stageup.fr/formations/pages/grenoble/), [Angers,](https://stageup.fr/formations/pages/angers/) [Clermont-Ferrand,](https://stageup.fr/formations/pages/clermont-ferrand/) [Nancy](https://stageup.fr/formations/pages/nancy/).

# **Contenu**

Cette formation vous permettra d'acquérir les compétences nécessaires pour utiliser le logiciel de traitement de texte Pages de Apple. Vous apprendrez à créer des styles et des mises en forme, à insérer des images, à créer des tableaux et des graphiques, à utiliser le traitement de texte avancé et la prise en charge des langues, et à publier et partager des documents.

La formation **PAGES** vous permettra de maîtriser et d'appliquer des objectifs majeurs de cette réglementation à savoir :

- ► créer des documents professionnels et de haute qualité
- ► modifier et à les partager avec d'autres utilisateurs facilement et efficacement...

## **PROGRAMME DE FORRMATION**

#### **Présentation du logiciel**

- ► présentation de l'interface.
- ► préparation des fichiers multimédia.

### **Base d'un document**

- ► paramétrage du document.
- ► ajout, suppression et réorganisation des pages.
- ► navigation au sein du document.
- ► ajout de commentaires.
- ► enregistrement d'un document.

#### **Mise en page d'un document**

- ► choix d'un format de page et de l'orientation.
- ► mise en forme différente pour le recto et le verso.
- ► mettre en forme un document en colonnes multiples.
- ► division d'un document en chapitres/sections.
- ► spécifier des attributs de section.
- ► créer une image d'arrière-plan commune à plusieurs pages.
- ► ajout d'en-tête et pied de page.
- ► suppression de pages.

#### **Mise en forme**

- ► modifier les colonnes de textes et leur nombre.
- ► insérer un saut de colonne.
- ► insérer des pages pré-formatées dans un document.
- ► sauvegarder le format d'une page et le réappliquer ailleurs.
- ► gérer les formats de pages enregistrés.
- ► insérer des numéros de page.
- ► changer le numéro de page de départ d'une section ou d'un document.
- ► insérer une date et une heure.
- ► insérer des notes de bas de pages.

### **Travailler le texte**

- ► entrer et éditer du texte.
- ► changer la police, la taille et la couleur.
- ► ajuster l'espace entre les caractères.
- ► changer l'alignement.
- ► les ligatures.
- ► caractères spéciaux et symboles.
- ► ajouter des ombres.
- ► utiliser le correcteur orthographique.
- ► rechercher et remplacer du texte.

#### **Travailler avec les styles sous pages**

- ► qu'est-ce qu'un style ?
- ► appliquer un style.
- ► modifier, créer, importer un style.

### **Travailler les modèles**

- ► eléments d'un modèle.
- ► remplacer le texte et les images.
- ► sauvegarder un modèle modifié.

#### **Travailler avec les blocs et les objets**

- ► blocs de texte.
- ► chainage de blocs.
- ► les figures
- ► insertion et ajustement des images.
- ► insertion de «l'audio» et de la «vidéo».

#### **Travailler avec les tableaux**

- ► insertion d'un tableau.
- ► modification d'un tableau.
- ► formatage d'un tableau, travailler avec les graphiques sous pages:
- ► eléments d'un graphique.
- ► saisie et importation de données.
- ► formatage d'un graphique.

#### **Distribution et partage de documents exécutes sous pages**

- ► impression.
- ► exportation en pdf.
- ► exportation au format ms word.
- ► exportation en html.

### **Fin de formation**

- ► conclusions.
- ► test de niveau et correction.
- ► évaluation qualitative.
- ► validation des acquis.
- ► remise de l'attestation de formation.
- ► remise d'un support de cours et documents annexes.

#### **Votre formateur Pages**

#### Des experts à votre service

Fort d'une expérience opérationnelle en projet, votre formateur **Pages** a été sélectionné par nos services pédagogiques tant pour son expertise que pour ses qualités pédagogiques et sa volonté de transmettre son savoir faire.

### **Formation Pages dans vos locaux ou en ligne**

#### Quel format choisir ?

Ces deux formats de formation offrent chacun leurs intérêts pratiques. Chaque participant ayant ses préférences et ses contraintes en matière d'organisation, nous vous garantissons une formation réussie que ce soit en présentiel ou en distanciel.

#### **Les avantages du présentiel :**

Déplacement dans vos locaux et partout en France. La formation peut soit se dérouler dans une pièce dédiée soit dans la pièce principale de votre agence si sa configuration le permet.

- ► meilleur relationnel avec le formateur.
- ► meilleure assiduité.
- ► temps de formation concentré sur une période donnée.
- ► possibilité de former plusieurs personnes simultanément et de manière plus efficace.

#### **Les avantages du distanciel :**

Il est important d'être équipé du matériel nécessaire à savoir : poste informatique équipé, connexion internet fibre, webcam, micro et

casque audio. Un lien de réunion type Zoom ou Teams sera fourni aux stagiaire directement par le formateur.

- ► possibilité d'espacer les séances.
- ► nombre de participants plus limité.

# **Comment financer la formation Pages ?**

OPCO, POLE EMPLOI, CPF...

En tant qu'organisme de formation s'adressant principalement aux professionnels, nous vous conseillons et nous vous accompagnons dans vos démarches pour la prise en charge en tout ou partie de votre formation **Pages**

Nos principaux partenaires sont les OPCO tels que par exemple :

- ► [opco ep](https://www.opcoep.fr/) pour les salariés d'agences d'architecture.
- ► [atlas](https://www.opco-atlas.fr/) pour les bureaux d'études et économistes de la construction
- ► [fif pl](https://www.fifpl.fr/) pour leurs dirigeants non salariés en profession libérale.
- ► [afdas](https://www.afdas.com/) pour les salariés d'agences de communciation, spectacle, production...

un chiffrage ainsi que les possibilités de financements selon votre opco vous seront adressés par un de nos conseillers en formation.

**Ils nous ont fait confiance pour leur formation Pages ?** [voir un échantillon de quelques clients](https://stageup.fr/references-clients/)

**Nos formations Pages** sont réalisables partout en France, à domicile ou sur lieu de travail.

**Formation Pages** Paris, Lyon, Marseille, Lille, Nice, Bordeaux, Toulouse, Montpellier, Strasbourg…

Prise en charge par votre OPCO (Atlas, Opco EP, Akto, Afdas, FIF PL...).

#### **Centre de formation STAGE'UP**

Siège social: 23 rue Antigna 45000 ORLEANS Service commercial: 14 rue d'Amsterdam 75009 PARIS Siret: 488 346 610 000 30 APE: 8559A N° Existence: 24 45 02361 45 email: contact@stageup.fr **01 47 23 79 72**

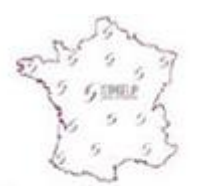

formation dispensée **PARTOUT EN FRANCE** 

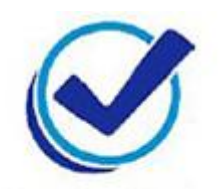

formation éligible **PLAN DE FORMATION**